## **Python 3 Cheat Sheet**

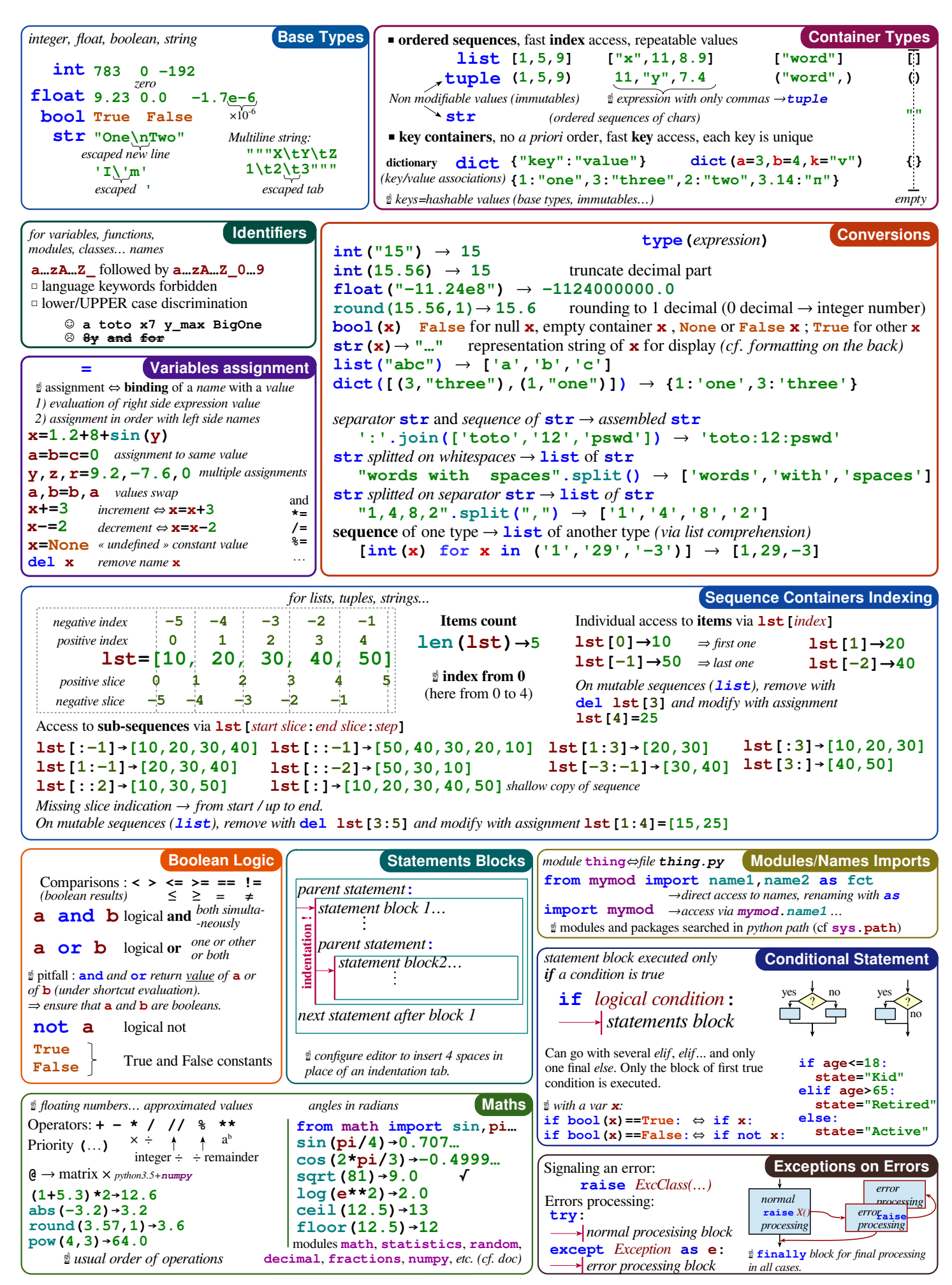

[Python 3 Cheat Sheet](https://irwin.sh/documents/teaching/rubika/cheatsheet.pdf) © 2023 by [Oliver Irwin](https://irwin.sh/) is licensed under [CC BY 4.0](http://creativecommons.org/licenses/by/4.0/?ref=chooser-v1) Ť. Adapted from the [Python 3 memento](https://perso.limsi.fr/pointal/python:memento) by [Laurent Pointal](https://perso.limsi.fr/pointal/accueil)

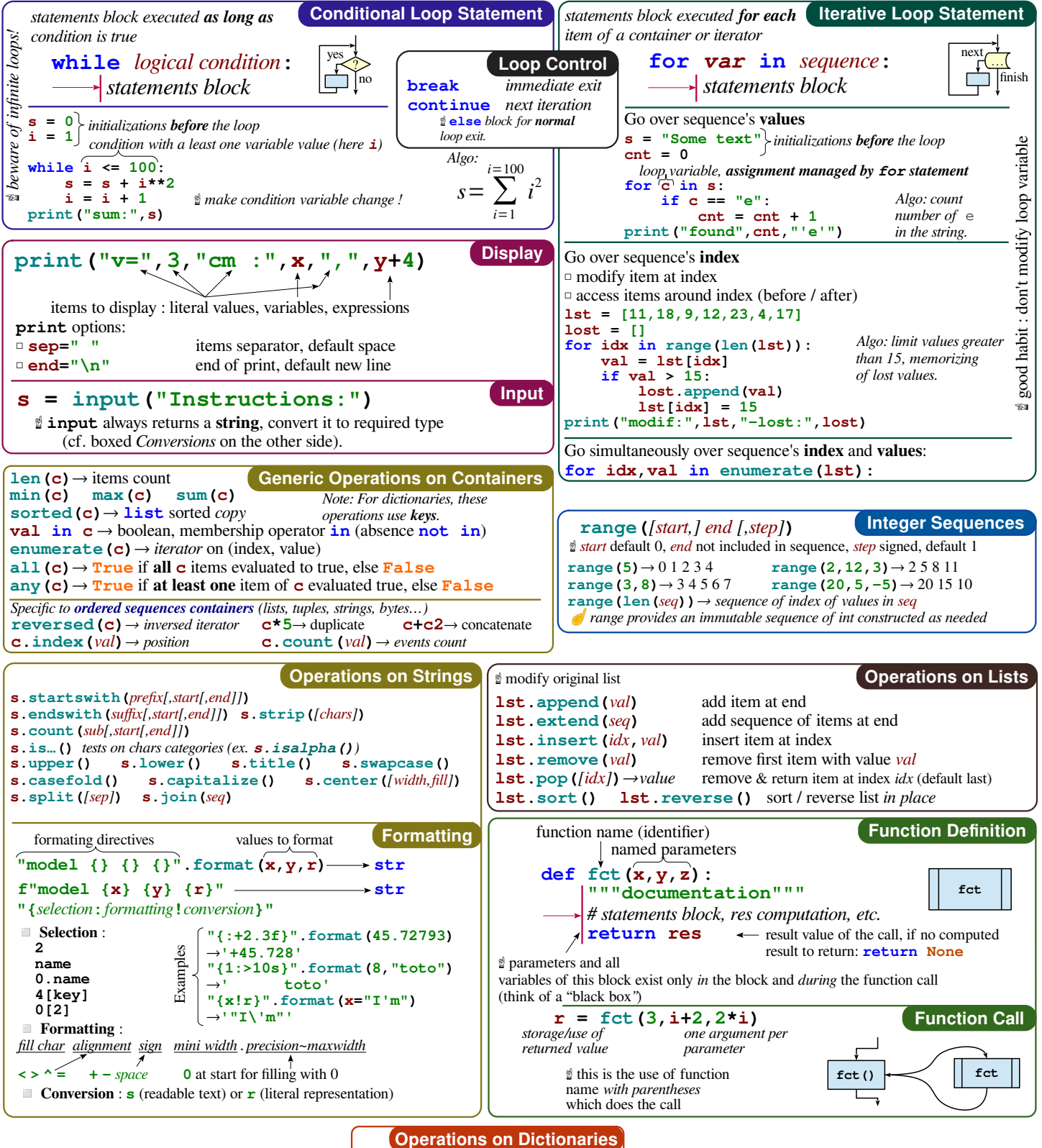

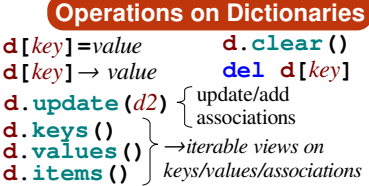